## **BBOX – Kompakter OGC API Server für Features, Tiles und mehr**

**Pirmin Kalberer @implgeo Sourcepole AG, Zurich www.sourcepole.com**

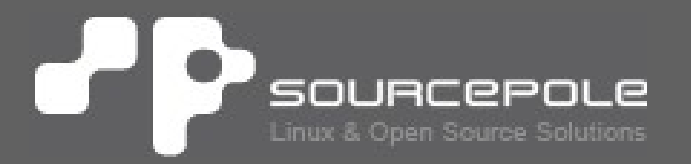

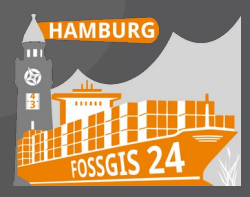

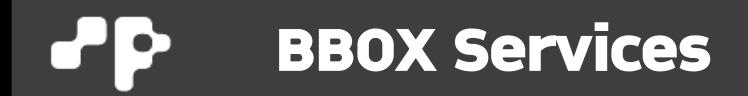

### **BBOX services**

Composable spatial services.

C CI passing Docker image v2023.03.14.01

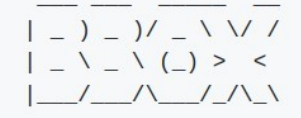

Components:

- BBOX Feature server: OGC API Features service
- BBOX Map server: OGC API Map service
- BBOX Tile server: OGC API Tile service
- BBOX Asset server: Serving static and templated files
- BBOX Processes server: OGC API Processes service

### > **<https://bbox.earth/>**

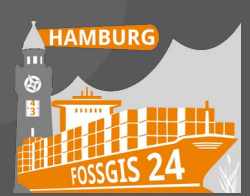

### **BBOX ServicesPP**

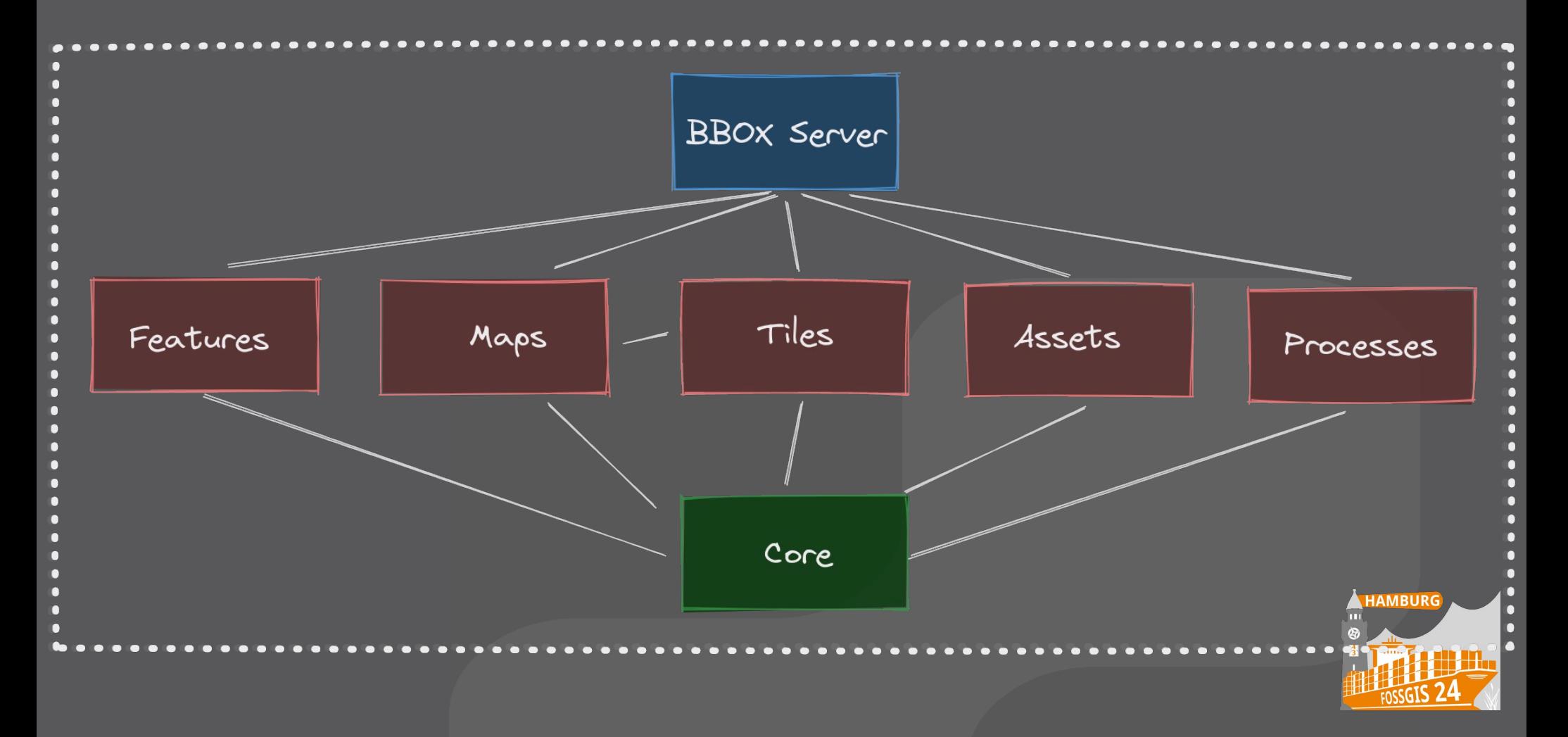

## **OGC API**

### > **Standardisierte Endpunkte**

- > Landing page (JSON/HTML) mit Links
- > /conformance
- > /collections
- > /map
- > /tiles
- > /processes
- > **OpenAPI Support**

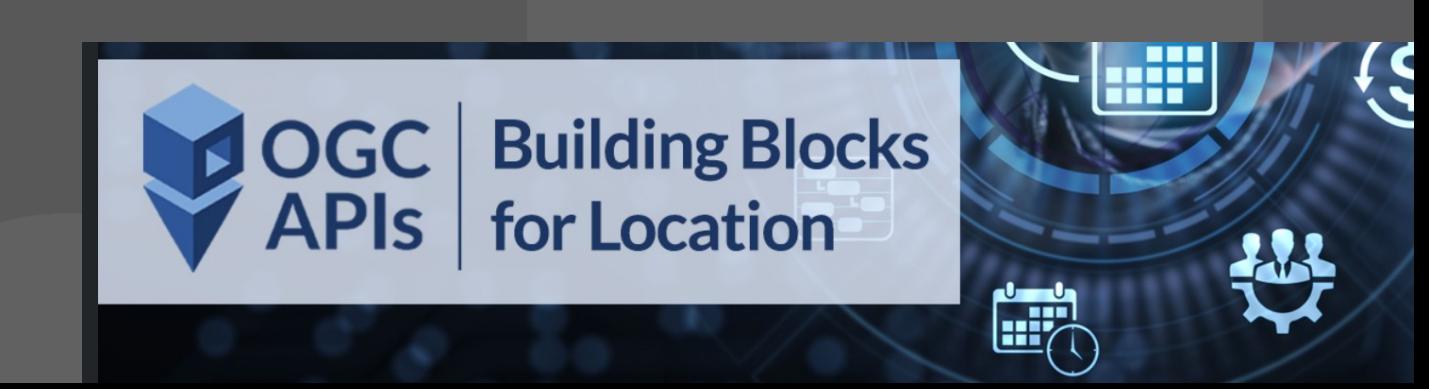

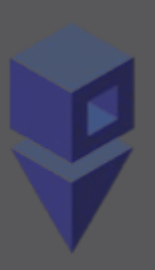

## **Programmiersprache Rust**

### > **Wieso Rust?**

- > Performance
- > Sicherheit
- > Produktivität
- > **Empowerment**

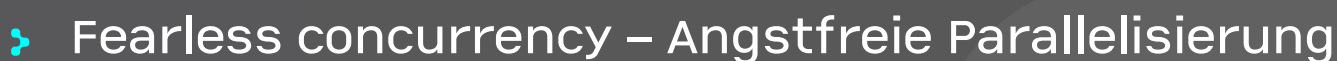

- > Langfristige Wartbarkeit von komplexen Projekten
- > **Kompiliert auf native Plattformen und WebAssembly**

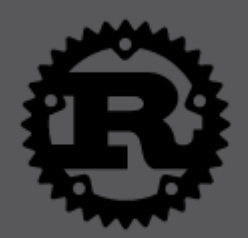

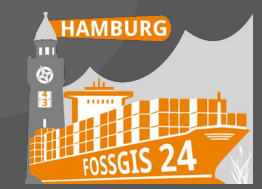

## **BBOX Feature Server**

### > **OGC API - Features - Part 1: Core 1.0**

- > Mit Unterstützung von WFS + WFS-T via QGIS Server
- > **JSON + HTML viewer**
- > **OpenAPI support**
	- > Integriertes Swagger UI
	- > Integriertes ReDoc UI
- > **Core backends**
	- > PostGIS
	- > GeoPackage
	- > Keine Abängigkeit von externen Bibliotheken

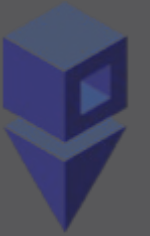

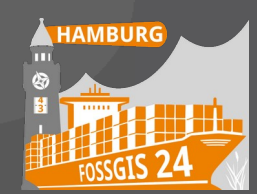

```
BBOX
團
```

```
[[datasource]]
name = "mvtbenchdb"
[datasource.postgis]
url = "postgresql://user:pw@127.0.0.1:5439/mvtbench"
```

```
[[collection]]
name = "states provinces lines"
[collection.postgis]
datasource = "mvtbenchdb"
table name = "ne 10m admin 1 states provinces lines"
```
> **Auto-Discovery**

[[collections.directory]]  $dir = "../data"$ 

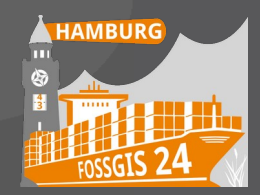

## **BBOX Map Server**

- > **OGC API Maps**
- > **Mit Unterstützung von OGC WMS 1.3 Server**
- > **Map Rendering Backends (FCGI)**
	- > QGIS Server
	- > UNN Mapserver
- > **Backend Dispatcher:**
	- > Random, Round Robin, WMS Optimized
- > **Eingebetteter QWC2 Map viewer**
- > **Metrik-Daten für WMS Backends**

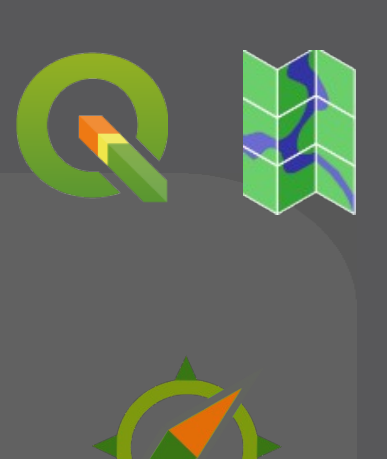

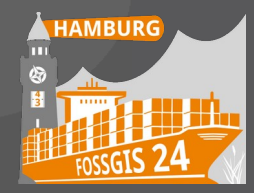

```
[mapserver]
num fcai processes = 4
```

```
[mapserver.qqis backend]
project basedir = "./projects"
qgs.path = "/qgis" # base path *.qgs
qgz.path = "/qgz" \# base path *.qgz
```

```
[mapserver.umn_backend]
project basedir = "./maps"
path = "/wms/map" # base path
```
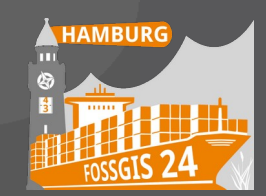

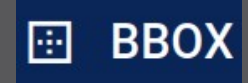

## **CLI: QGIS Server**

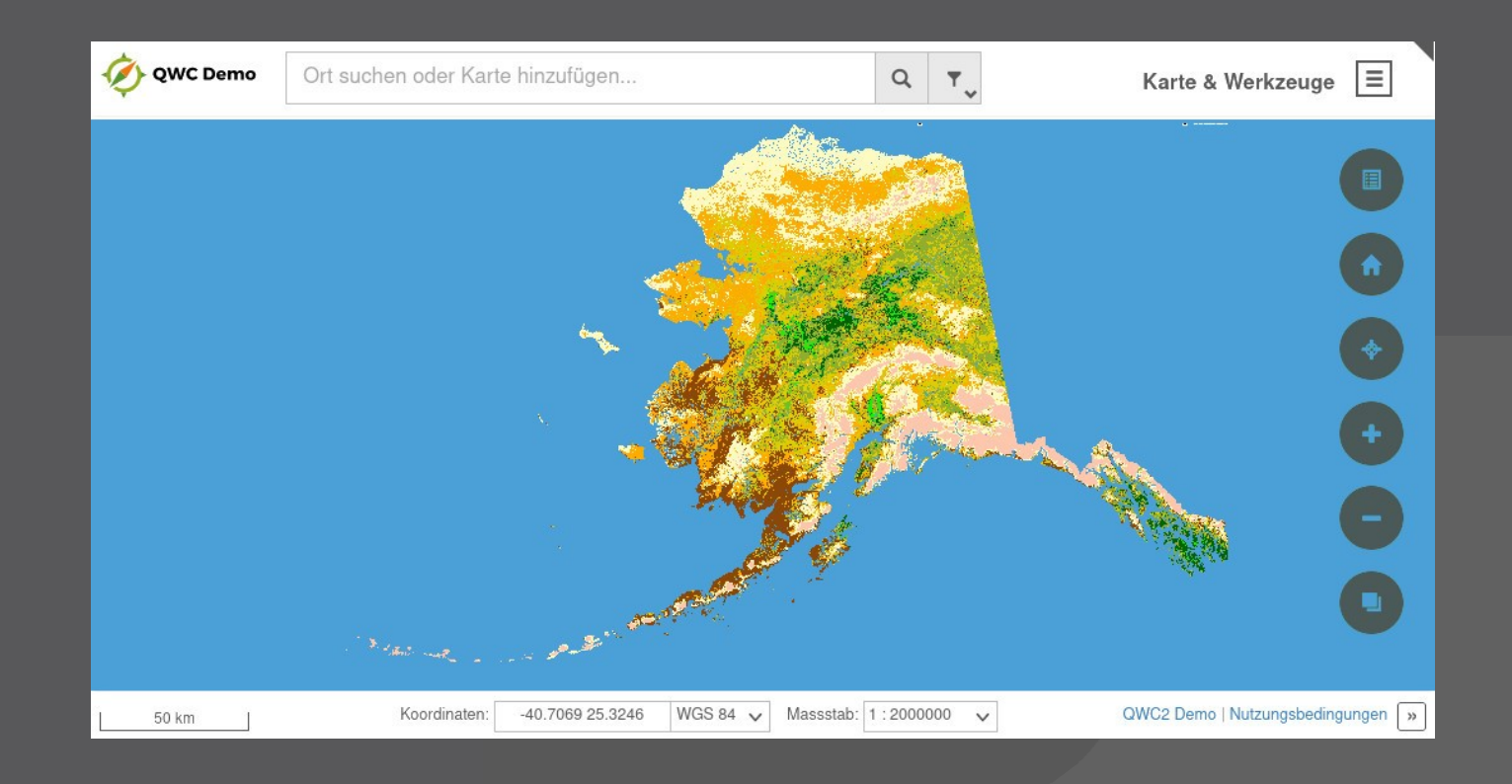

bbox-server serve –map alaska.qgz

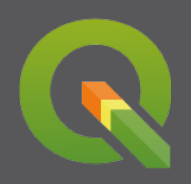

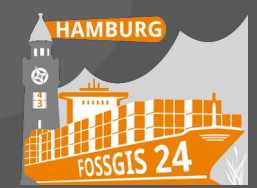

## **CLI: UMN Mapserver**

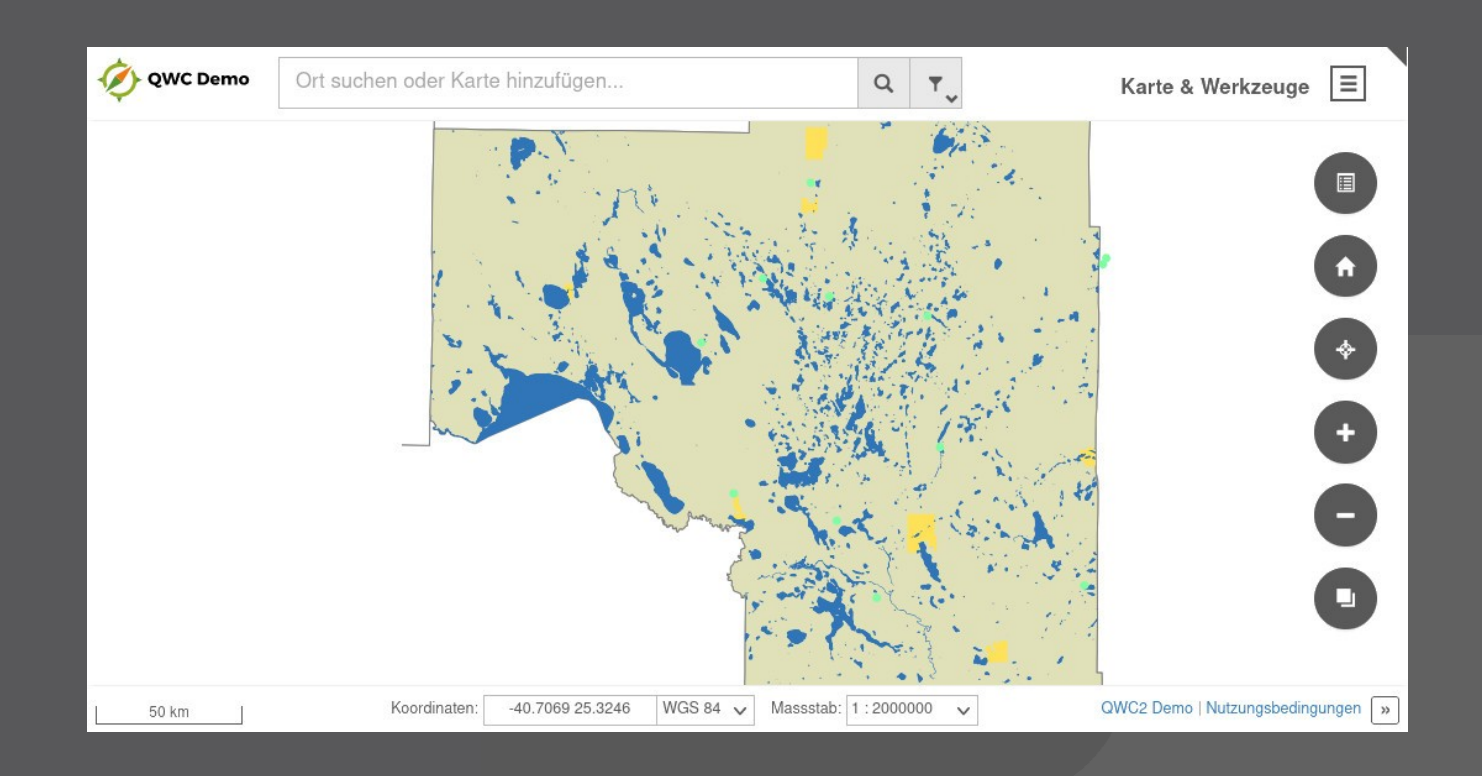

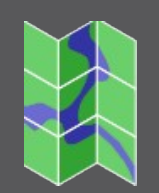

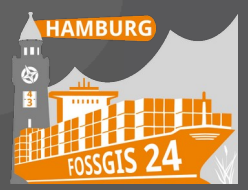

### bbox-server serve –map itasca.map

## **BBOX Tile Server**

- > **OGC API Tiles Part 1: Core 1.0**
- > **Raster Tile Server**
	- > Via Map Service Backends: QGIS Server und MapServer
- > **WMS Proxy**
- > **Vector Tile Server**
	- > Datenquellen: PostGIS, MBTiles, PMTiles
	- > XYZ Tileserver Endpunkt (inkl. Tilejson)
- > **Parallelisiertes Tile Seeding**
	- > Storage: Files, S3, MBTiles, PMTiles

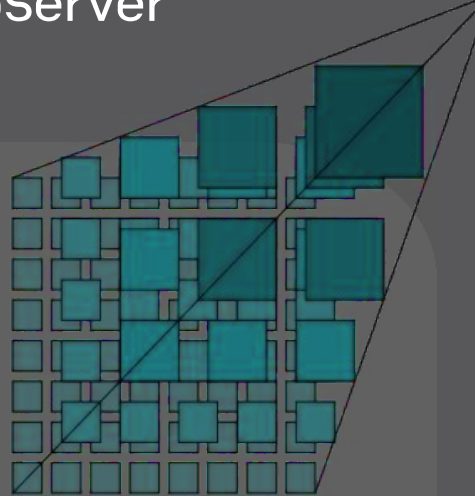

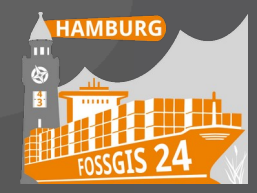

## **BBOX Tile Server – Weitere Funktionen**

- > **Support für benutzerdefinierte Tile Matrix Sets**
	- > Beispiel: OSM in Equal Earth Projection
- > **Kompatibel mit t-rex Tile Server**
- > **Variablen in SQL-Ausdrücken**
	- > !bbox!, !zoom!, !x!, !y!, !<uservar>!
- > **Diagnostic Tiles**
	- > Grösse + Anzahl Features pro Layer

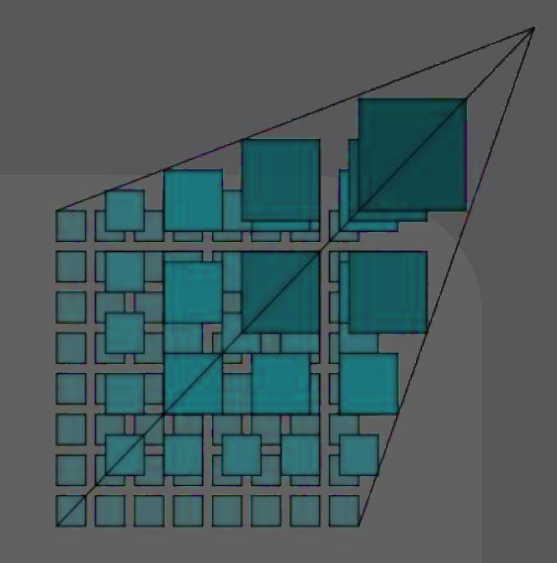

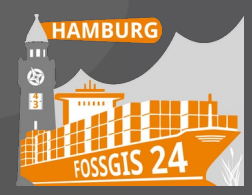

## **Tile Server - Konfiguration**

```
[[grid]]
json = "./grids/lv95.json"
```
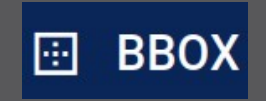

```
[[datasource]]
name = "gebco"
[datasource.wms proxy]
baseurl = "https://www.gebco.net/service/mapserv?
version=1.3.0"
format = "image/jpeg"
```
[[tilecache]] name = "filecache" [tilecache.files] base  $dir = "/var/tilecache"$ 

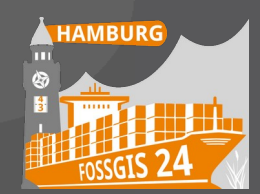

```
[[tileset]]
                                                        BBOX
                                                     團
name = "gebco"
cache = "filecache"
wms proxy = {source = "gebco", layers = "gebco later" }
```

```
[[tileset]]
name = "ne_countries"
[tileset.postgis]
datasource = "mvtbenchdb"
```
[[tileset.postgis.layer]]  $name = "country-name"$ geometry\_type = "POINT" [[tileset.postgis.layer.query]] sql = "SELECT geom, abbrev, name FROM points"

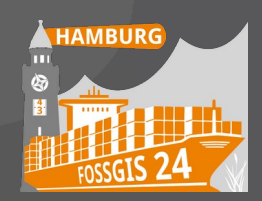

> **Start Tile Server (PostGIS, MBTiles, PMTiles)** bbox-tile-server serve shortbread.mbtiles

> **Seed Tile Cache (Files, S3, MBTiles, PMTiles)** bbox-tile-server seed –pm-path=shortbread.pmtiles –tileset osm

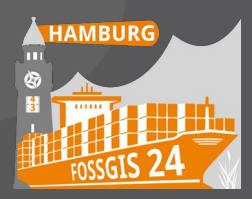

## **BBOX Asset Server**

### > **Integrierter File Server**

- > Assets: Fonts, Styles, Sprites, ...
- > Datenpublikation
- > **Templating**
	- > Kartenviewer, Story Maps, …
- > **QGIS Plugin Repository**

 $\leftarrow$   $\rightarrow$   $\circ$   $\circ$ O D = localhost:8080/qgis/plugins.xml

### **BBOX QGIS Plugin Repository**

#### **Instant Print: 3.0.0**

Instantly print map excerpts

https://github.com/sourcepole/ggis-instantprint-plugin **QGIS version: 3.0 Download: instantprint.zip Author: Sandro Mani, Sourcepole AG** 

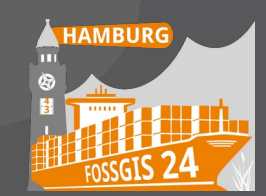

## **Asset Server - Konfiguration**

```
BBOX
F.
```

```
[[assets.static]]
# ./assets/* -> http://localhost:8080/assets/
dir = "./assets"path = "/assets"
```

```
[[assets.template]]
dir = "./template"path = " / html"
```

```
[[assets.repo]]
# QGIS plugin repository
# ./plugins/*.zip ->
http://localhost:8080/qgisrepo/plugins.xml
dir = "./plusins"path = "/qgisrepo"
```
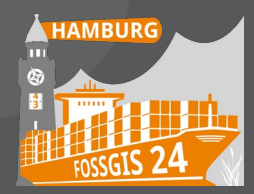

## **BBOX Processes Server**

- > **OGC API Processes Core**
- > **Synchrone und asynchrone Processe**
- > **Processing Backend: Dagster**
	- > Verschiede Runtime Environments
		- > Python
		- > Celery, Dask
		- > Docker, Kubernetes
	- > Support fürPandas, dbt, Spark
	- > API: Python, GraphQL
- > **Geplantes Backend: Windmill**
	- > <https://www.windmill.dev/>

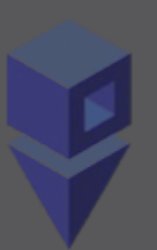

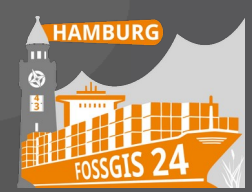

## **Authentisierung / Authorisierung**

- > **Zugriffsgeschützte OGC API services**
- > **Geschützte WMS + OGC Maps**
- > **Integrierte Provider für Authentisierung**
	- > OAuth2 / Openid Connect
	- > Geplant: Basic Authentication
- > **Nutzung von externen Identity Provider:**
	- > Keycloak, Authentik, etc.
	- > Multi-Faktor Login, LDAP, SAML2

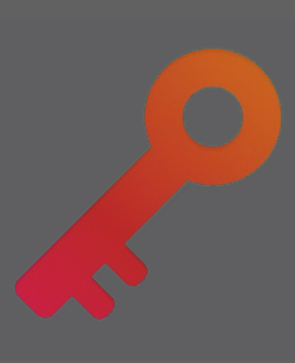

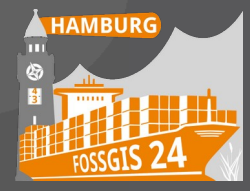

#### **Instrumentation + Monitoring** ďР

- > **Prometheus Metriken**
- > **Jaeger Tracing**

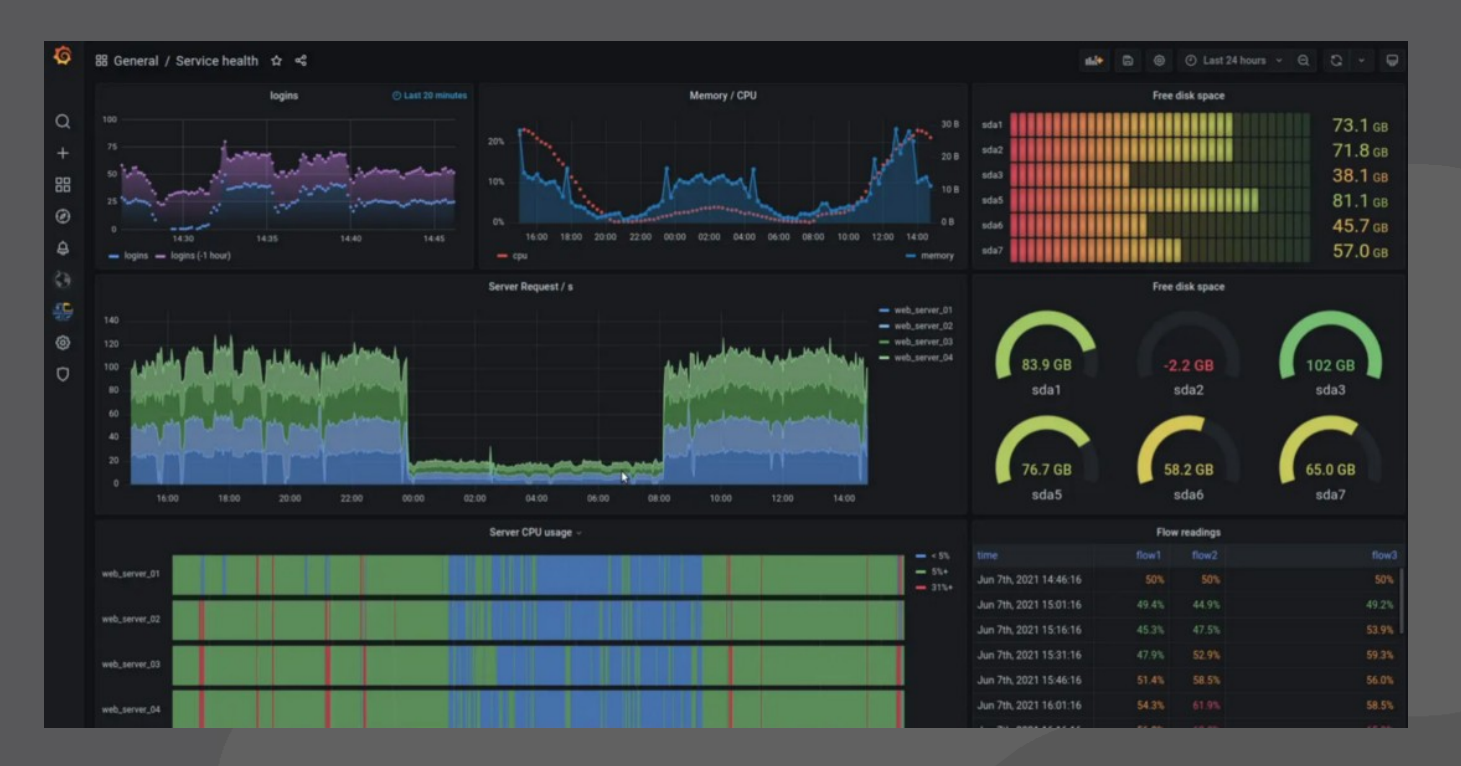

HAMBURG m

#### **Integriertes Backend (Experimentell)** ЪP

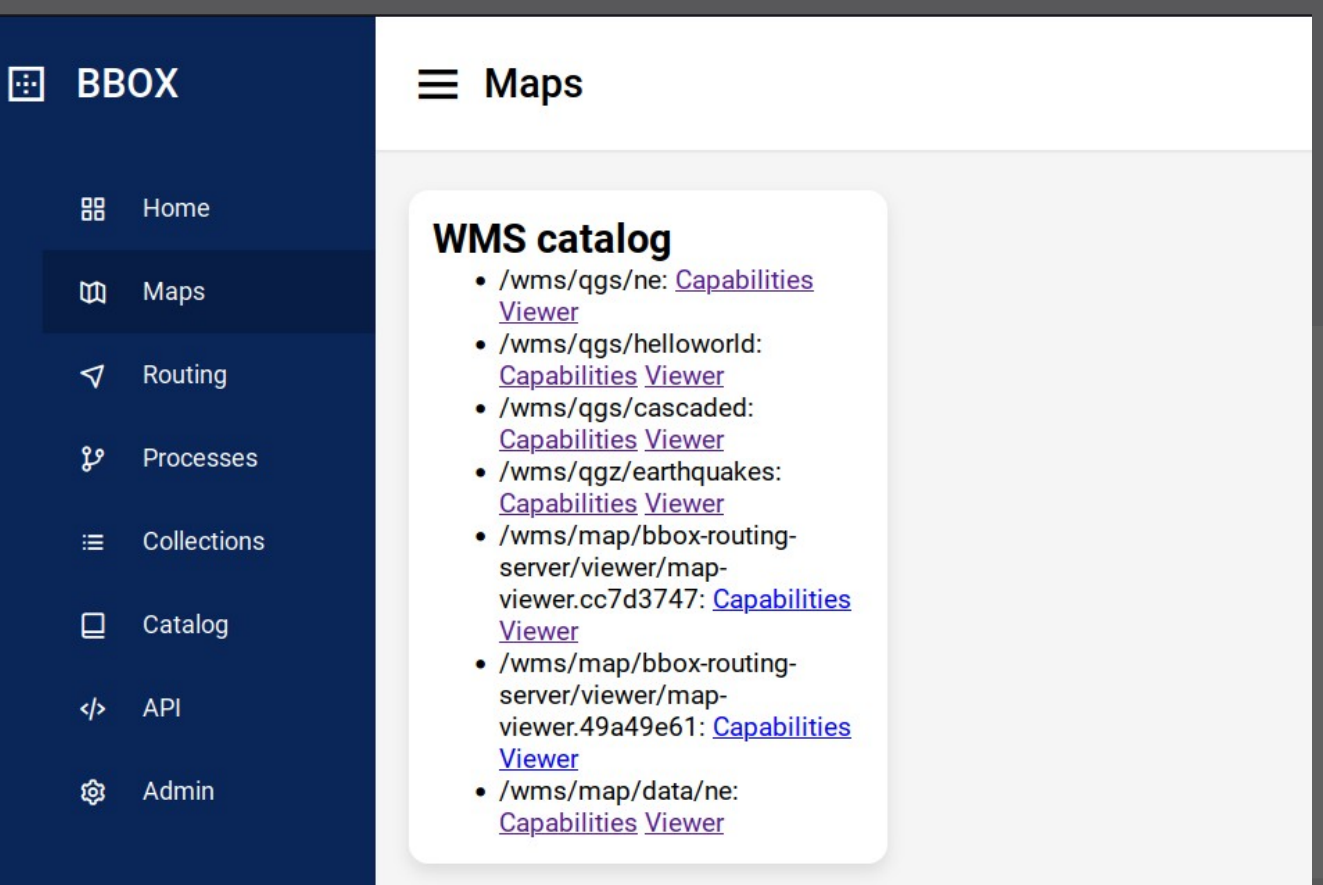

**A HAMBURG** 

## **Modularität**

- > **All-in-one Applikation mit allen Services**
- > **Applikation pro Service**
- > **Docker Container**
- > **Gemeinsame Konfigurationsdatei**
- > **Konfigurierbar über Environment Variablen**

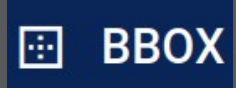

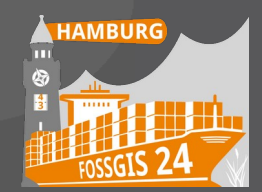

## **Aktueller Status**

### > **Im produktiven Einsatz:**

- > BBOX Map Server
- **BBOX Processes Server**

### > **OGC API Conformance Tests:**

- > BBOX Feature Server
- > BBOX Tile Server (OGC Code sprint)
- > BBOX Map Server (OGC Code sprint)
- > (Testsuiten teilweise in Alpha Version oder nicht verfügbar)

### > **Experimentell**

- > BBOX Routing Server
- > **Version 0.5 Beta 1 zum Download bereit**

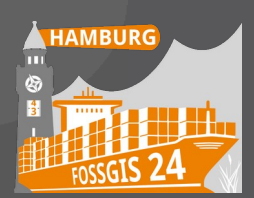

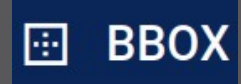

## **Ausblick / Ideen**

- > **Metadaten Services**
	- > STAC, OGC API Records

### > **Volltextsuche**

> Adressen, Datenfelder, etc.

### > **Arrow-Format**

> Feature-Service im Apache Arrow Format

### > **Story Maps**

> Markdown mit Kartenfunktionen

### > **IoT**

> OGC SensorThings API

### > **Mehr**

> Dashboards, 3D Tiles, Point cloud service (COPC), ...

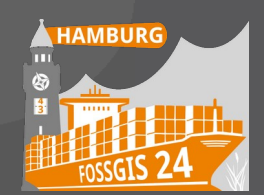

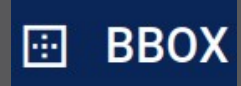

## **Nächste Schritte**

### > **Community Building**

- > Feedback von Early Adopters
- > Weitere Kontributoren
- > Verbesserung Dokumentation / Homepage

### > **Prioritäten**

- > Release 0.5.0
- > Weitere Funktionen?
- > Weitere Formate?
- > Optimierung für bestimmte Anwendungsszenarien?
- > Beeinflusst durch User, Kunden und Kontributoren

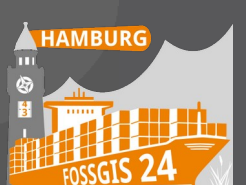

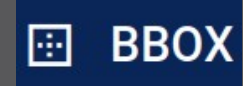

## **Zusammenfassung**

- > **Modulare OGC API Services**
- > **Enterprise Funktionalität**
	- > Instrumentation + Monitoring
	- $\blacktriangleright$   $\;$  1 $^{\rm st}$  class Docker support
	- > Authentication / Authorization
- > **Einfache Nutzung**
	- > bbox serve –map alaska.qgz
- > **Nutzung von bewährten Raster-Backends**
	- > MapServer and QGIS Server
- > **Open Source (MIT/Apache)**
	- > <https://github.com/bbox-services/bbox>

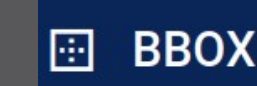

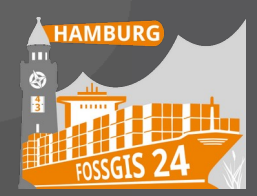

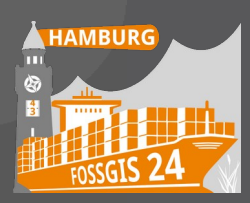

### **Pirmin Kalberer @implgeo@mapstodon.space**

# **Danke!**

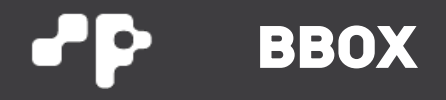